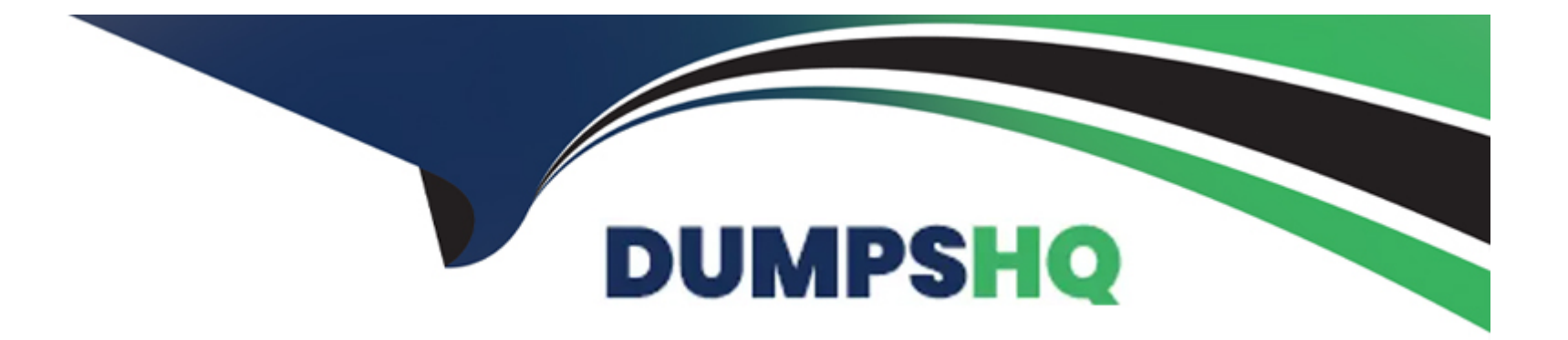

# **Free Questions for AD0-E711 by dumpshq**

## **Shared by David on 12-12-2023**

**For More Free Questions and Preparation Resources**

**Check the Links on Last Page**

#### **Question Type: MultipleChoice**

Which price type should be used if the developer wants to provide a discount for a product based on quantity, for example, being able to buy two for X amount each?

#### **Options:**

**A-** Tier Price

**B-** Group Price

**C-** Special Price

#### **Answer:**

A

### **Explanation:**

Tier Price should be used if the developer wants to provide a discount for a product based on quantity. Tier pricing allows merchants to offer discounts when customers purchase a specified quantity of a product.

#### **Question Type: MultipleChoice**

Which action, if any. can be taken to change the URL key of the product?

#### **Options:**

- **A-** Use URL rewrite to map product id with the custom URL key.
- **B** The product URL key Is generated automatically, so it cannot be changed.
- **C-** In the product admin form, under the Search Engine Optimization fieldset. the URL key can be set

#### **Answer:**

C

### **Question 3**

Which type of product has the ability to have individual inventory for each variation from a list of options?

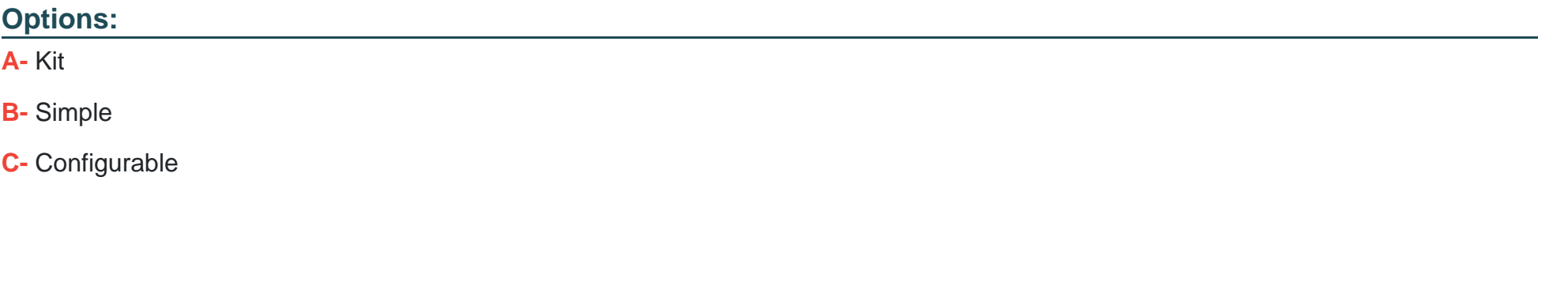

#### **Answer:**

C

#### **Explanation:**

Configurable products have the ability to have individual inventory for each variation from a list of options. This allows merchants to manage stock levels for each variation separately.

### **Question 4**

Which type of product is typically used for items such as services, memberships, warranties, and subscriptions?

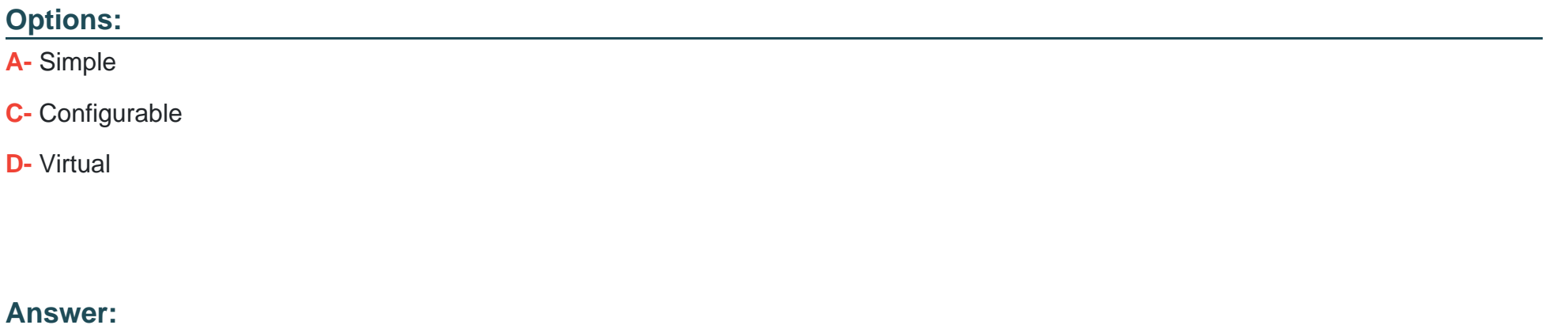

C

### **Explanation:**

Virtual products are typically used for items such as services, memberships, warranties, and subscriptions. They are not physical items and do not require shipping.

### **Question 5**

Which feature should be used lo display content for a particular segment based on a price rule?

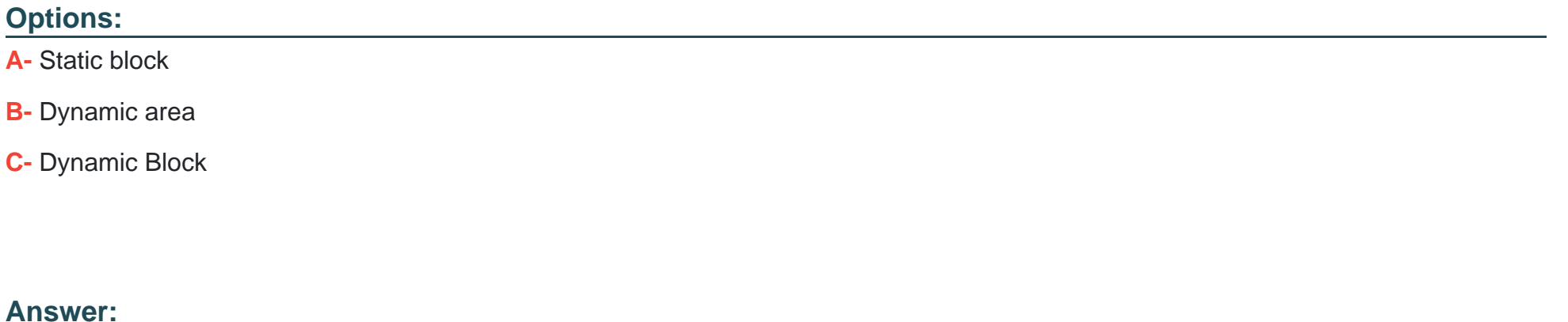

C

#### **Explanation:**

To display content for a particular segment based on a price rule, you should use a Dynamic Block. Dynamic Blocks allow you to create personalized content based on customer segments and other conditions, such as price rules.

## **Question 6**

Which layout file should be used for a product with a specific id?

#### **Options:**

- **A-** catalog\_product\_view\_{id}. xmi
- **B-** catalog\_product\_view\_id\_{id}.xml
- **C-** catalog\_product\_view\_Type\_{type}id.{id).xml

#### **Answer:**

B

### **Explanation:**

To create a layout file for a product with a specific ID, you should use the format catalog\_product\_view\_id\_{id}.xml. Replace {id} with the specific product ID to target that product.

## **Question 7**

Which feature should a developer enable if a B2B buyer wants to negotiate the product price from a shopping cart?

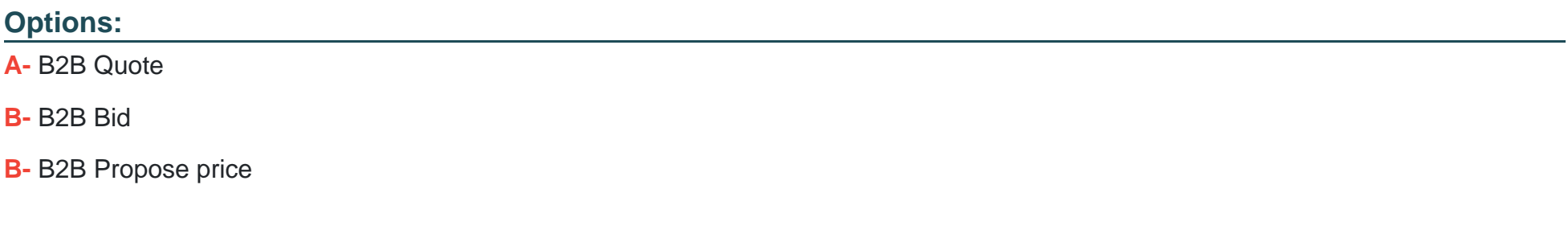

#### **Answer:**

A

#### **Explanation:**

If a B2B buyer wants to negotiate the product price from a shopping cart, the developer should enable the B2B Quote feature. This feature allows buyers to request a quote for a specific product directly from the shopping cart. Reference: https://docs.magento.com/userguide/configuration/sales/quote.html

## **Question 8**

A developer wants to implement integration of a new payment method that should be available for order creation from the admin panel. Which flag should be used?

#### **Options:**

**A-** can\_use\_internal

**B-** can use checkout

**C-** can use admin

#### **Answer:**

A

### **Explanation:**

To implement a new payment method available for order creation from the admin panel, the 'can\_use\_internal' flag should be used. This flag indicates whether the payment method can be used in the Magento admin panel. Reference: https://devdocs.magento.com/guides/v2.4/howdoi/checkout/checkout\_payment.html

#### **Question Type: MultipleChoice**

Which theme directory contains the static files that can be loaded directly?

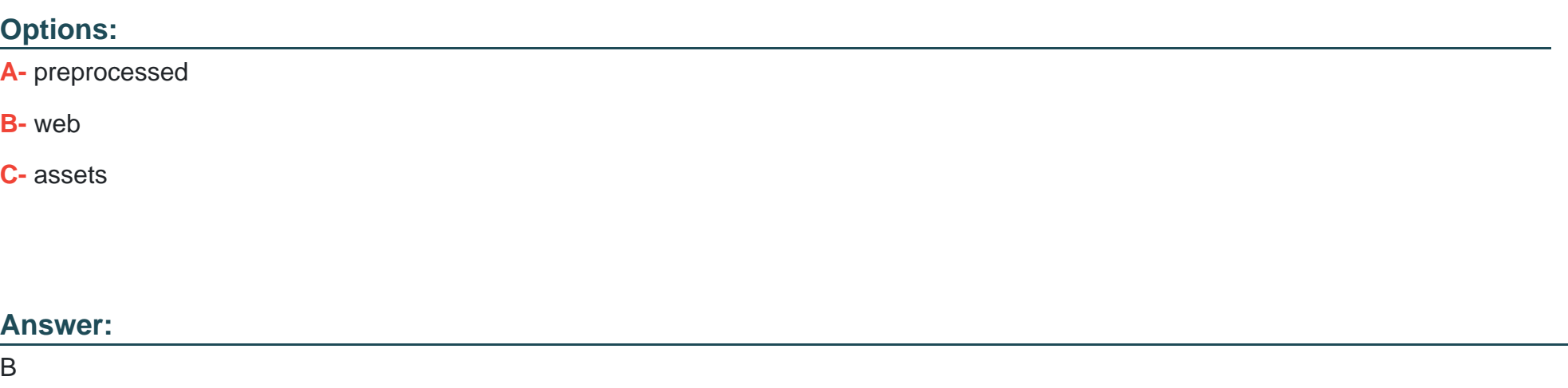

### **Explanation:**

The 'web' theme directory contains the static files that can be loaded directly. This folder is used to store CSS, JavaScript, images, and other static assets for the theme. Reference: https://devdocs.magento.com/guides/v2.4/frontend-dev-guide/themes/theme-structure.html

#### **Question Type: MultipleChoice**

A developer would like lo initialize a theme in Adobe Commerce Which two files are required to complete this task? (Choose two.)

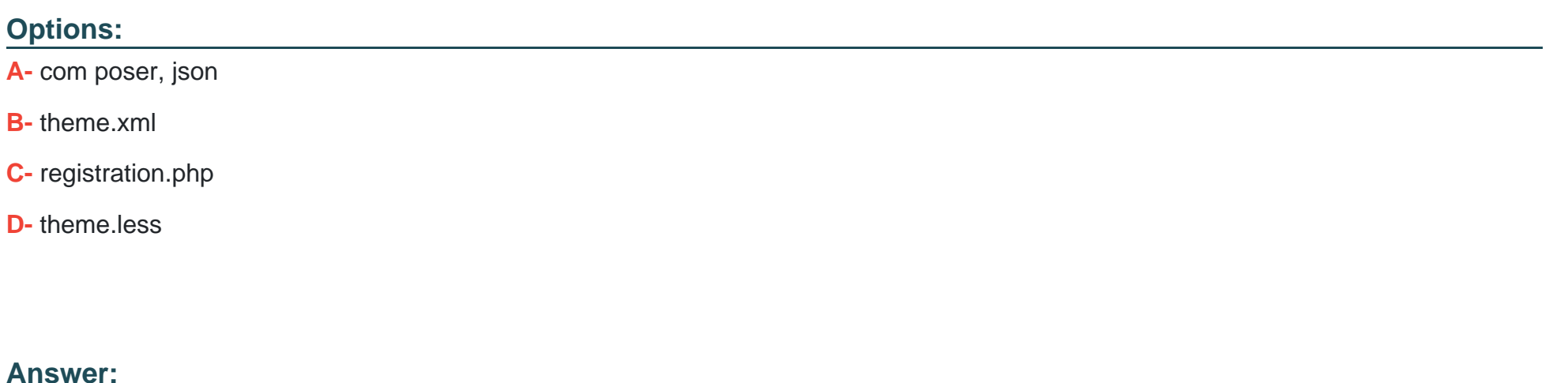

B, C

### **Explanation:**

To initialize a theme in Adobe Commerce, you need two files: theme.xml and registration.php. The theme.xml file contains the theme's meta-information, while registration.php is used to register the theme with the system. Reference: https://devdocs.magento.com/guides/v2.4/frontend-dev-guide/themes/theme-create.html

To Get Premium Files for AD0-E711 Visit

[https://www.p2pexams.com/products/ad0-e71](https://www.p2pexams.com/products/AD0-E711)1

For More Free Questions Visit [https://www.p2pexams.com/adobe/pdf/ad0-e71](https://www.p2pexams.com/adobe/pdf/ad0-e711)1